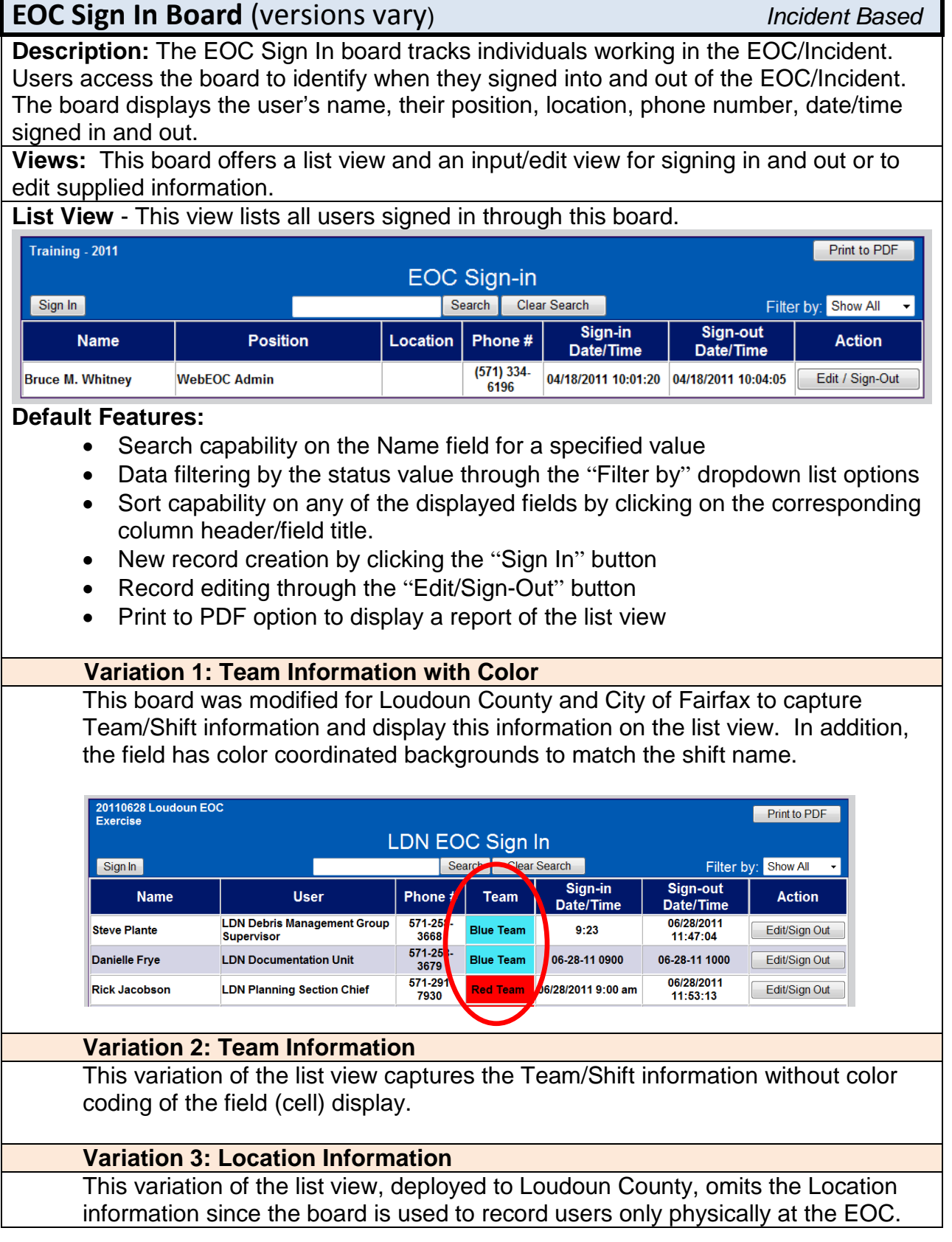

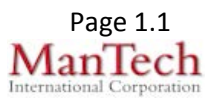

Ŧ

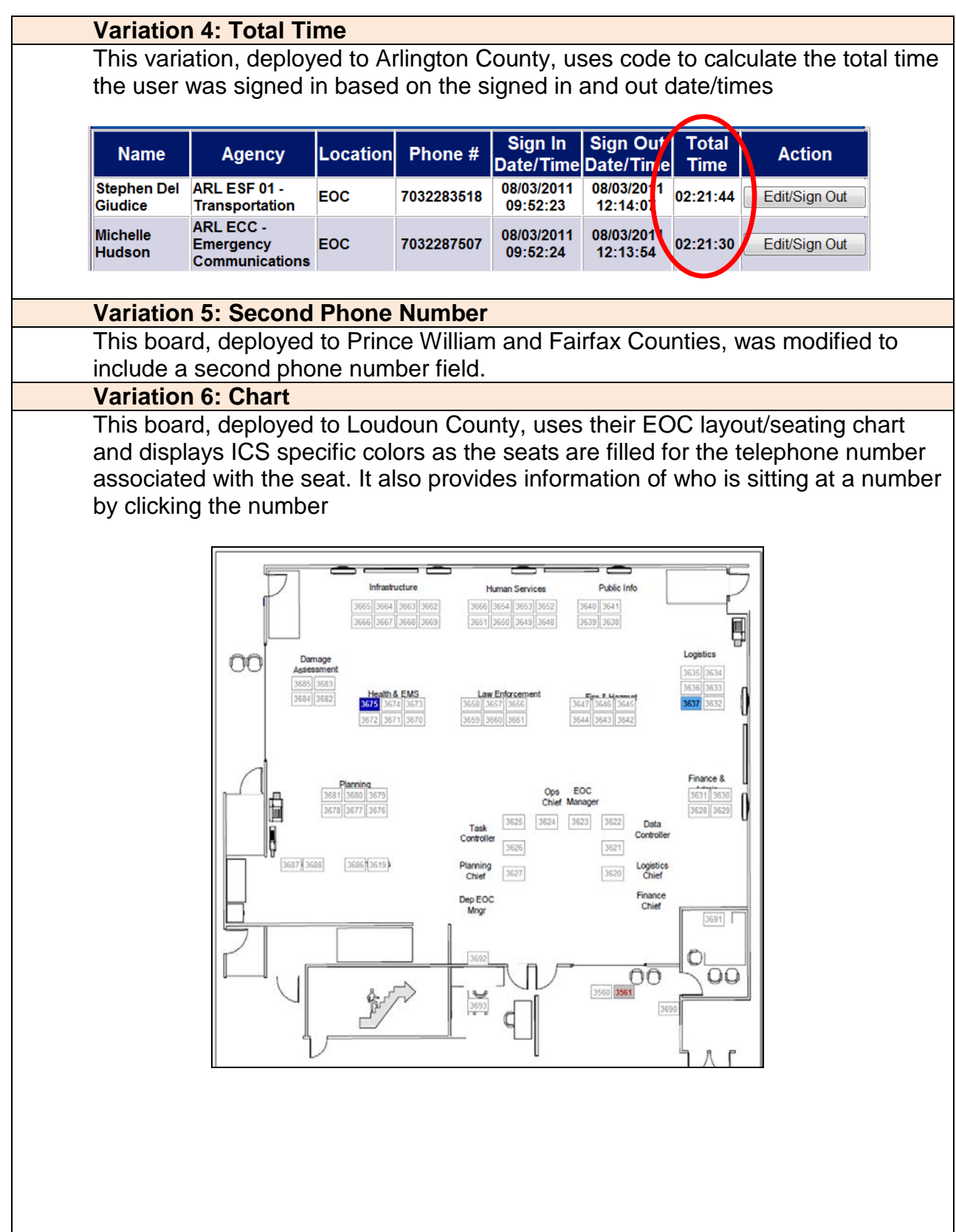

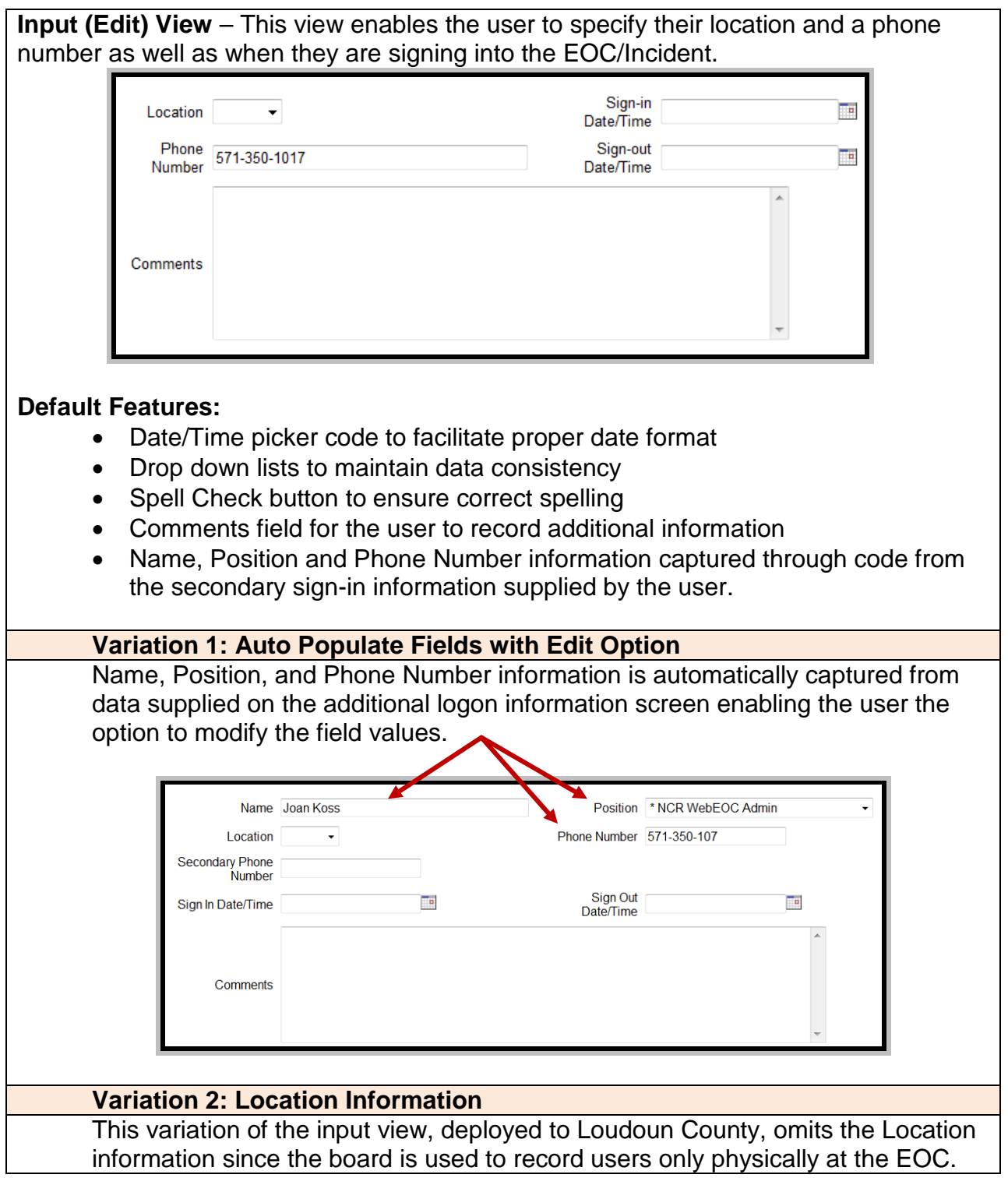

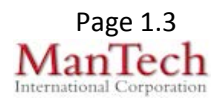

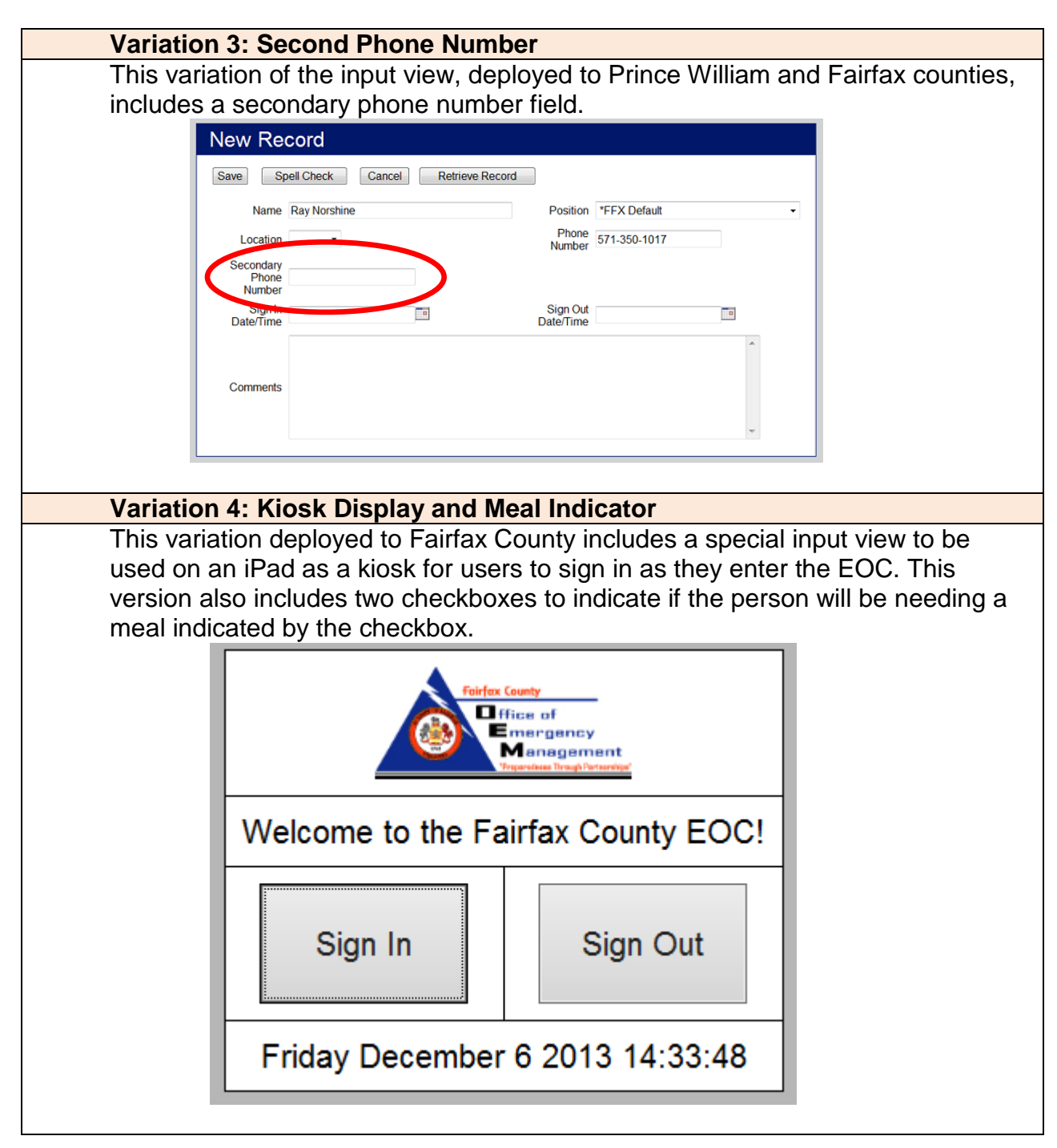

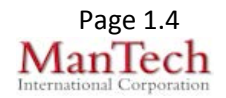

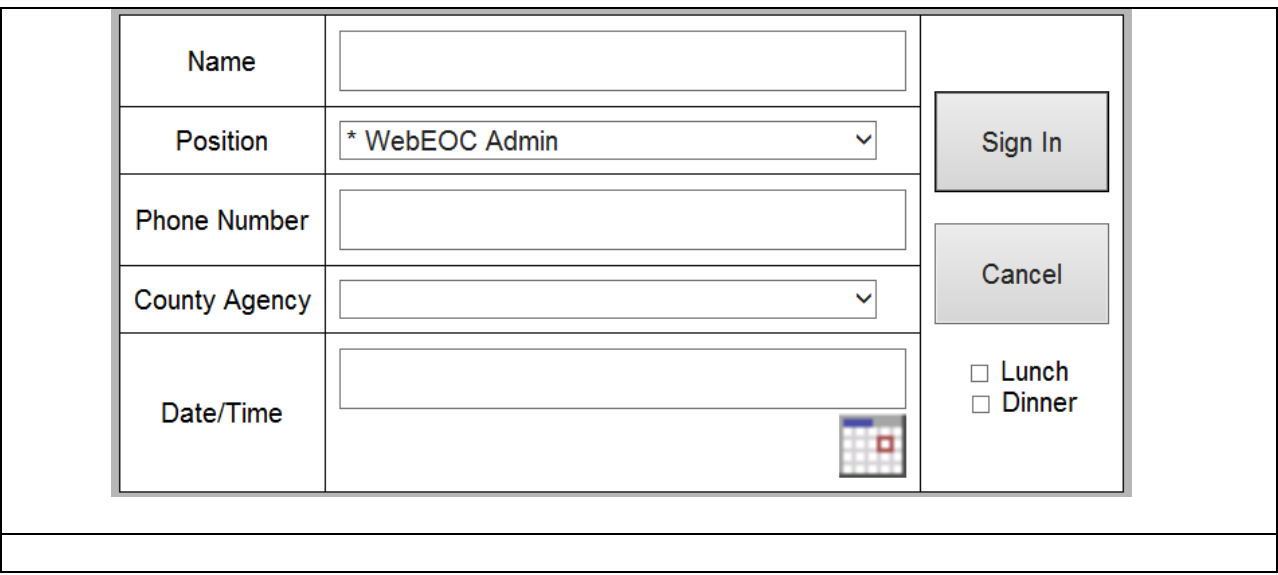

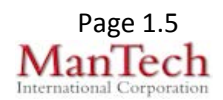